## Firewall-on-Demand

GRNET's approach to advanced network security services' management via bgp flow-spec and NETCONF

> Leonidas Poulopoulos  $1$  leopoul@noc.grnet.gr

<sup>1</sup>NOC/Greek Research and Technology Network

SEE 2/RIPE NCC Regional Meeting - April 2013

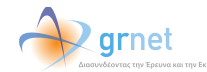

# **Contents**

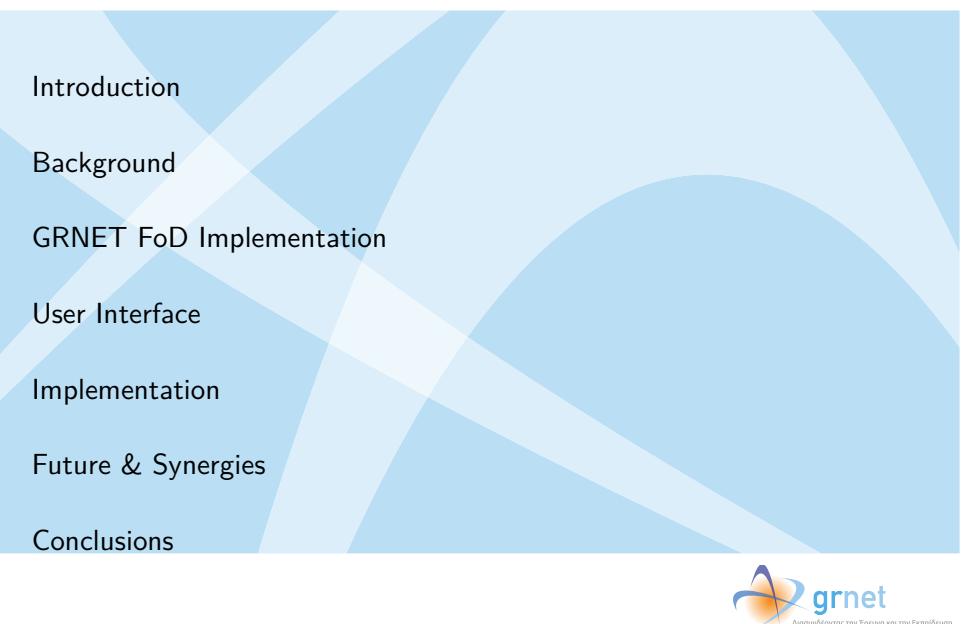

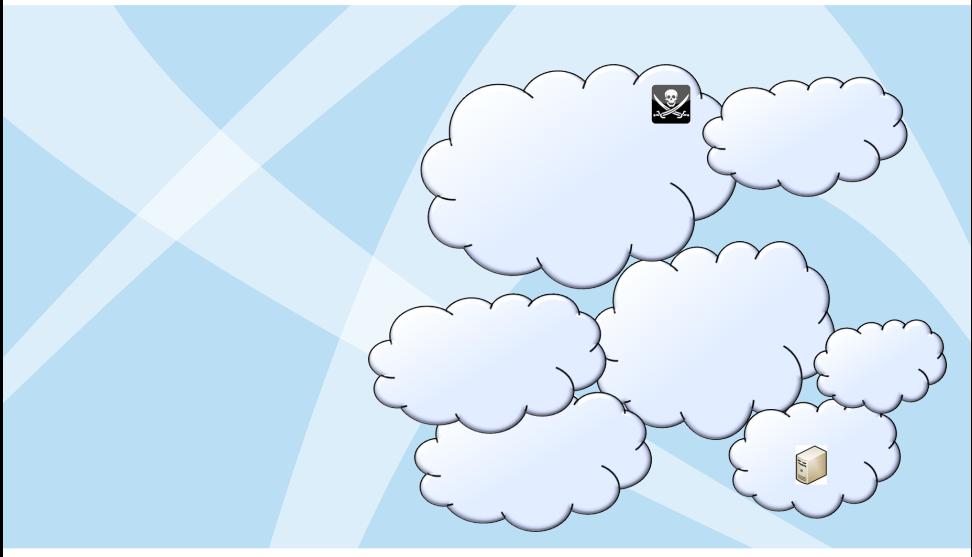

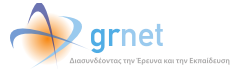

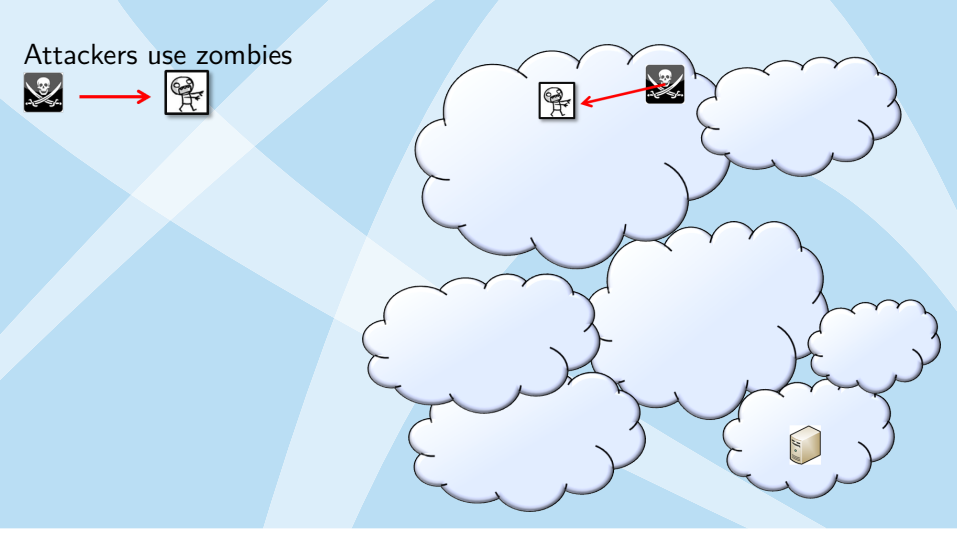

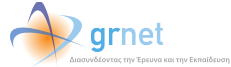

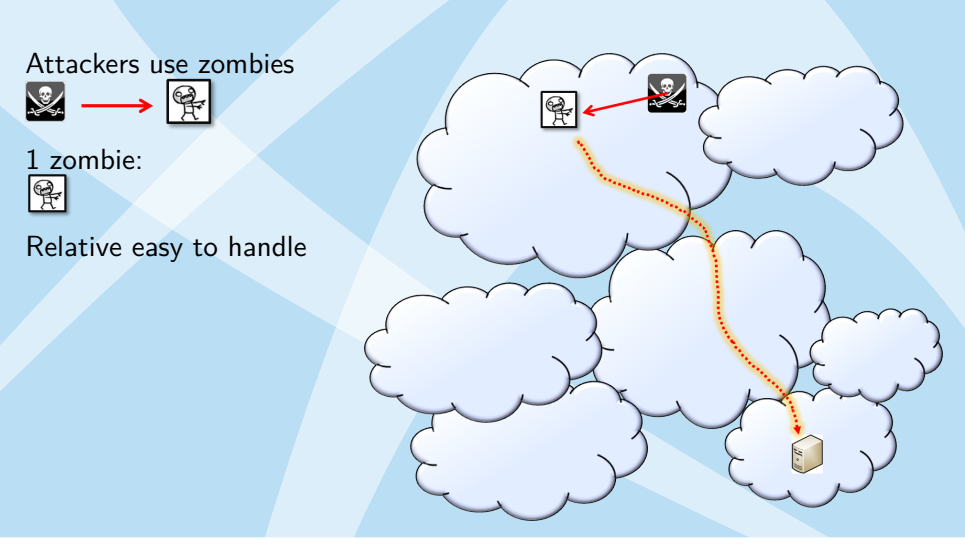

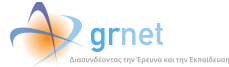

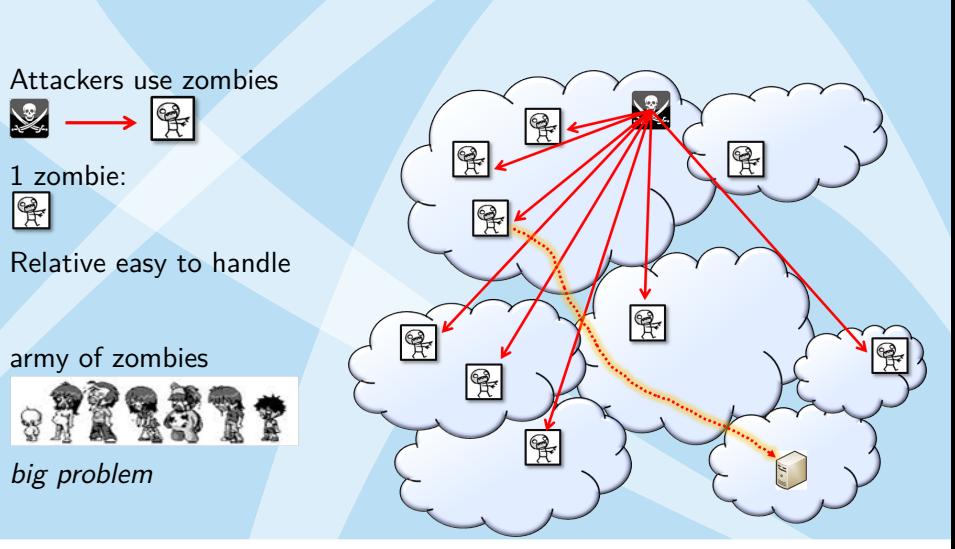

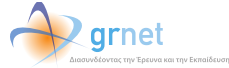

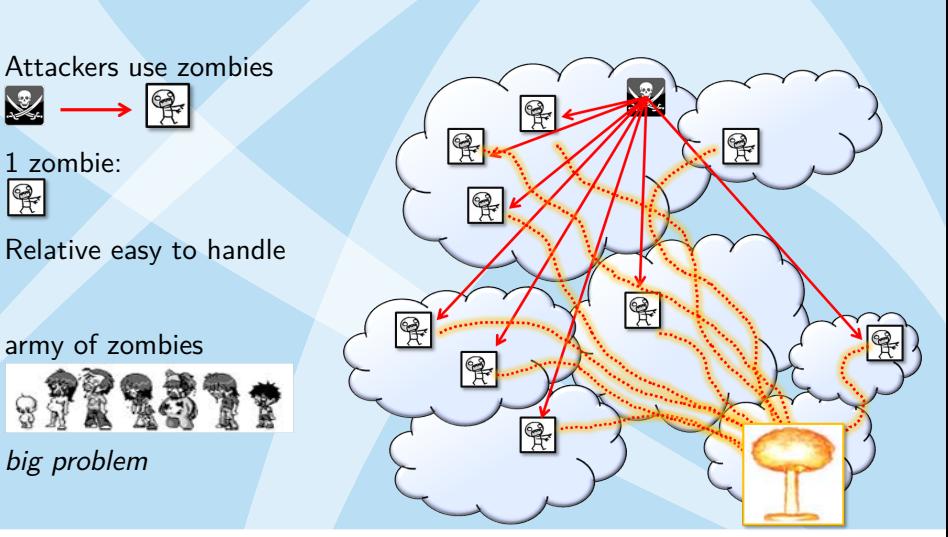

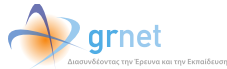

#### **Motivation**

- ▶ Better tools to mitigate *transient* attacks and anomalies (eg DDoS, spambots, viruses, scans, ...),
- ▶ "Better" in terms of
	- ▶ **Granularity:** Per-flow level (Source/Dest IP/Ports, protocol type, DSCP, TCP flag, fragment encoding, ...),
	- ▶ **Action:** Drop, rate-limit, redirect,
	- ▶ **Speed:** quicker (seconds/minutes rather than hours/days)
	- **Efficiency:** closer to the source, multidomain
	- ▶ **Automation:** integration (eg IDS/IPS, log analyzers,...)
	- ▶ **Manageability:** UI, web, AAI

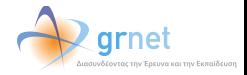

#### BGP FlowSpec

. **with BGP" RFC 5575, August 2009: "Dissemination of flow specification rules**

Allows BGP to propagate an n-tuple filter with flow matching criteria and actions

- $\triangleright$  matching criteria: a combination of source/dest prefix, source/dest port, ICMP type/code, packet size, DSCP, TCP flag, fragment encoding, etc ... , E.g.:
	- $\blacktriangleright$  all packets to 10.0.0.1/24 and TCP port 25
	- $\blacktriangleright$  all packets to 10.0.0.1/24 from 192.0.0.0/8 and destination port (range [137, 139] or 8080),
- $\blacktriangleright$  Filtering actions: accept, discard, rate-limit, sample, redirect, etc ...
- ▶ Information independent of unicast routing (different NLRI), but it is automatically validated against unicast routing.

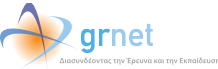

#### Advantages of signaling via BGP

- ▶ Incremental addition to deployed mechanisms,
- ▶ Complexity/scalability issues already solved, flexibility of BGP in adding new services (Multicast, IPv6, L3 VPN, L2 VPN, VPLS),
- $\blacktriangleright$  Reuse of:
	- ▶ internal route distribution infrastructure (e.g.: route reflector or confederation design)
	- ▶ existing external relationships (e.g.: inter-domain BGP sessions to a customer network)
- ▶ Trust model in place
	- ▶ normally follows (the well-established trust of) unicast routing
	- $\triangleright$  Accept filter when advertised by next-hop for the destination prefix (compare destination address of traffic filtering rule with best match unicast route for this prefix)
		- ▶ Originator of filter and unicast route must be same
		- ▶ No more specifics from a different AS.
	- $\blacktriangleright$  Can be overridden

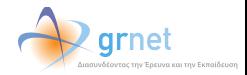

### Comparing BGP flowspec with

- **Traditional Firewalls, ACLs** (Complementary technologies, rather than competitive)
	- ▶ No expensive, dedicated hardware
	- ▶ Distributed applied as soon as traffic enters the network
	- ▶ Actions closer to source
	- ▶ Fine-grained
	- ▶ Multidomain —easy propagation towards the upstream
	- $\blacktriangleright$  Easy automation  $\&$  integration

#### **BGP blackhole routing**

- ▶ Flowspec *→* enhancement of BGP blackhole routing:
- ▶ Less coarse
- ▶ More actions
- ▶ Separate NLRI

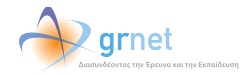

#### BGP FlowSpec Status

Vendor support:

- ▶ Juniper: Supported in JUNOS since 7.3 !!!!
- $\triangleright$  Cisco: Not supported, no official plan ... But participates in the RFC
- ▶ Other big vendors: No
- ▶ But: Supported by Quagga, ExaBGP and some other routing daemons,
- ▶ IPv6 support: No

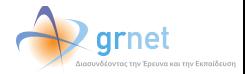

### Design Principles (1)

Goal: *A service that will allow GRNET customers to mitigate transient attacks & anomalies at their upstream (GRNET) level. NOT a permanent firewalling service. Rules should be removed at the end of the attack (otherwise auto-expire).*

- ▶ Target audience: GRNET customers (NOCs)
- ▶ Target network: GRNET
- $\triangleright$  Web-based tool, shibboleth authentication of the users
- ▶ Customers control internal access via appropriate "Entitlement"

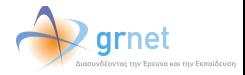

## Design Principles (2)

#### Functionality:

- ▶ Transient firewall filters across all GRNET routers,
- ▶ Empowered by BGP flowspec
- ▶ Flow granularity:
	- ▶ Source/Destination IPs
	- ▶ Source/Destination ports
	- ▶ More to be added in later versions (eg TCP flags)

#### ▶ Flow Manipulation:

- ▶ Drop
- ▶ Rate limit to: 10Mbps. 1Mbps, 100Kbps (we can add as many as we want),
- ▶ More actions in later versions, eg redirect
- ▶ Authorization & Security
	- ▶ Customers *→* affect traffic destined to themselves
	- ▶ Core network *→* immune to the tool (in case of bug, misbehavior, compromise)arnet

## Design Principles (3)

- ▶ Programmatic API
	- ▶ REST API to be added in future versions, in order to allow integration with other tools
- $\triangleright$  Coding:
	- ▶ Secure
	- ▶ Based on modern technologies,
	- ▶ Open: Open-source license, well-documented, no GRNET-specifics or hardwired stuff
- ▶ Synergies:
	- $\blacktriangleright$  Customers
	- ▶ GEANT & NRENs
	- ▶ GRNET or 3rd party security tools. CERT/CIRTs, IPS/IDS, ...

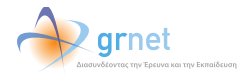

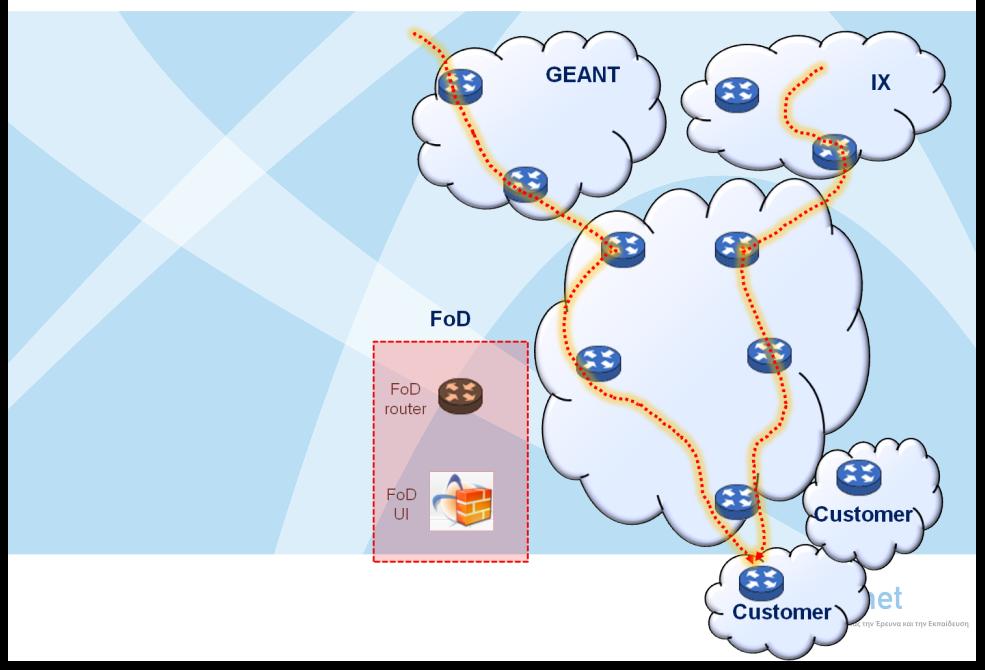

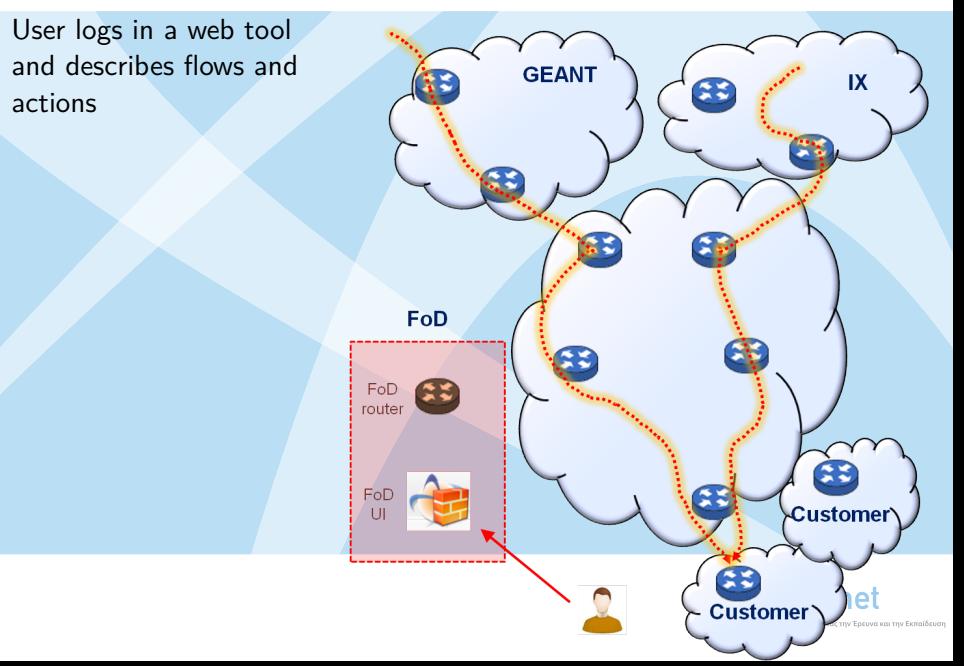

User logs in a web tool and describes flows and actions

Destination validated against user's IP space

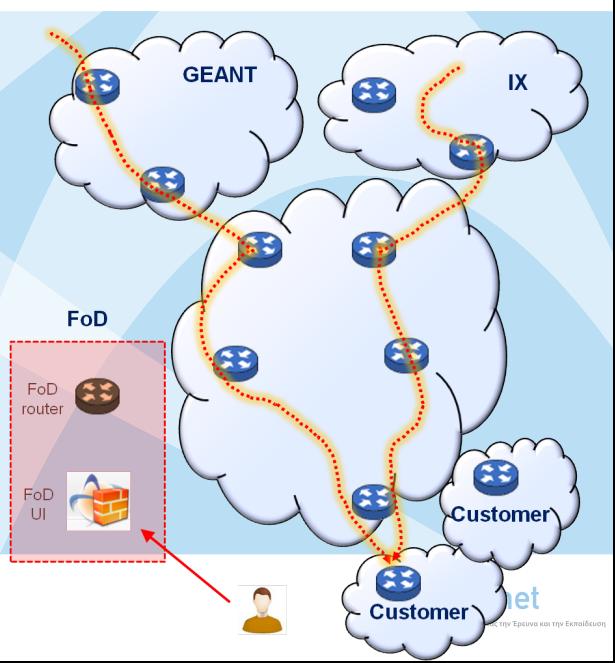

User logs in a web tool and describes flows and actions

Destination validated against user's IP space

A dedicated router is configured (netconf) to advertise the route via BGP flowspec

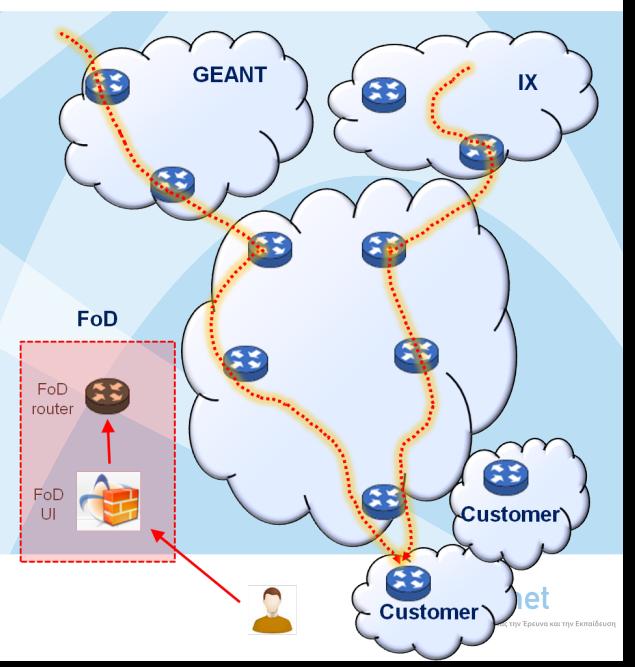

User logs in a web tool and describes flows and actions

Destination validated against user's IP space

A dedicated router is configured (netconf) to advertise the route via BGP flowspec

eBGP sessions propagate the n-tuple to GRNET router(s). iBGP further propages the tuples to all GRNET routers.

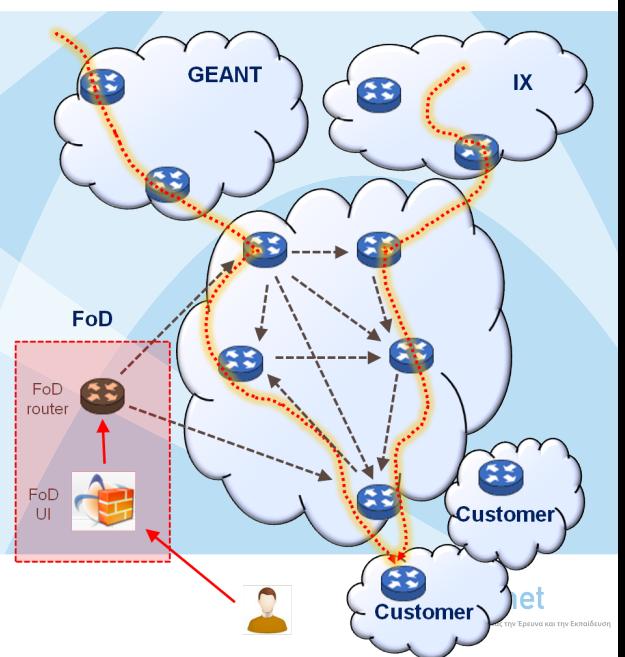

User logs in a web tool and describes flows and actions

Destination validated against user's IP space

A dedicated router is configured (netconf) to advertise the route via BGP flowspec

eBGP sessions propagate the n-tuple to GRNET router(s). iBGP further propages the tuples to all GRNET routers.

Dynamic firewall filters are implemented on all routers

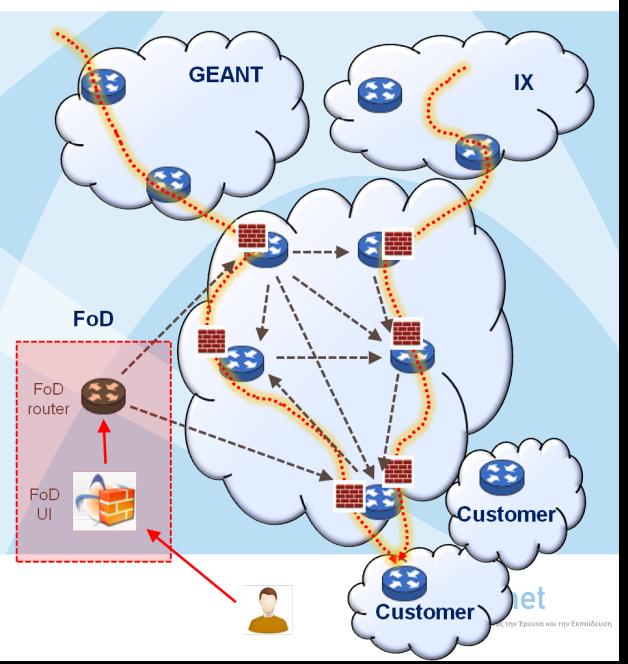

User logs in a web tool and describes flows and actions

Destination validated against user's IP space

A dedicated router is configured (netconf) to advertise the route via BGP flowspec

eBGP sessions propagate the n-tuple to GRNET router(s). iBGP further propages the tuples to all GRNET routers.

Dynamic firewall filters are implemented on all routers

*Attack is mitigated (dropped, rated-limited) upon entrance*

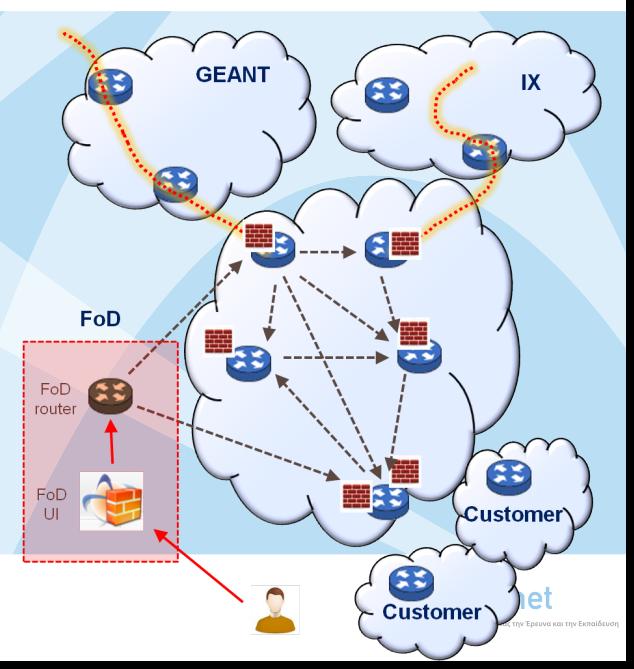

User logs in a web tool and describes flows and actions

Destination validated against user's IP space

A dedicated router is configured (netconf) to advertise the route via BGP flowspec

eBGP sessions propagate the n-tuple to GRNET router(s). iBGP further propages the tuples to all GRNET routers.

Dynamic firewall filters are implemented on all routers

Attack is mitigated (dropped, rated-limited) upon entrance

*End of attack: Removal via the tool, or auto-expire*

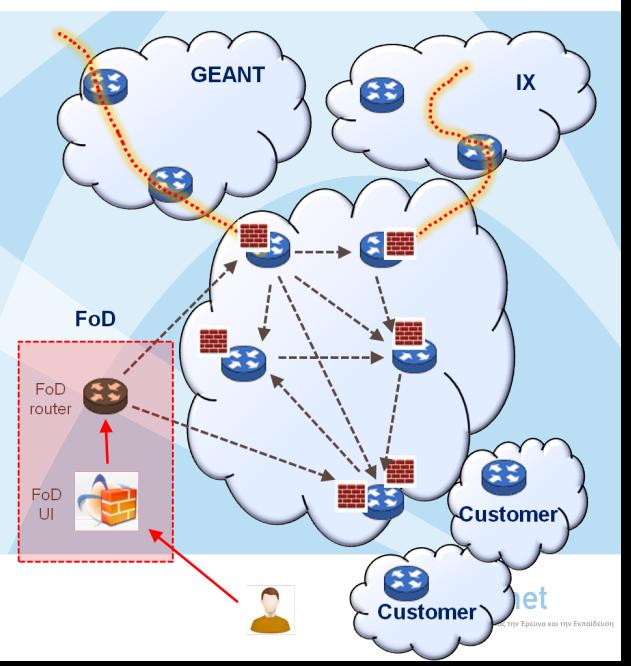

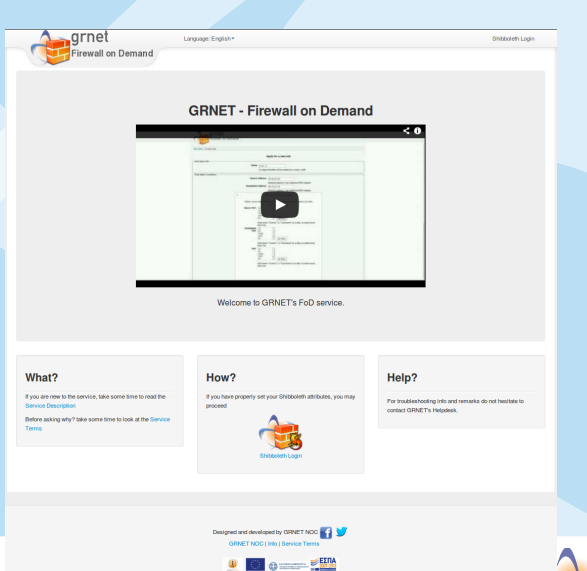

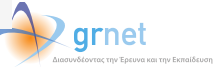

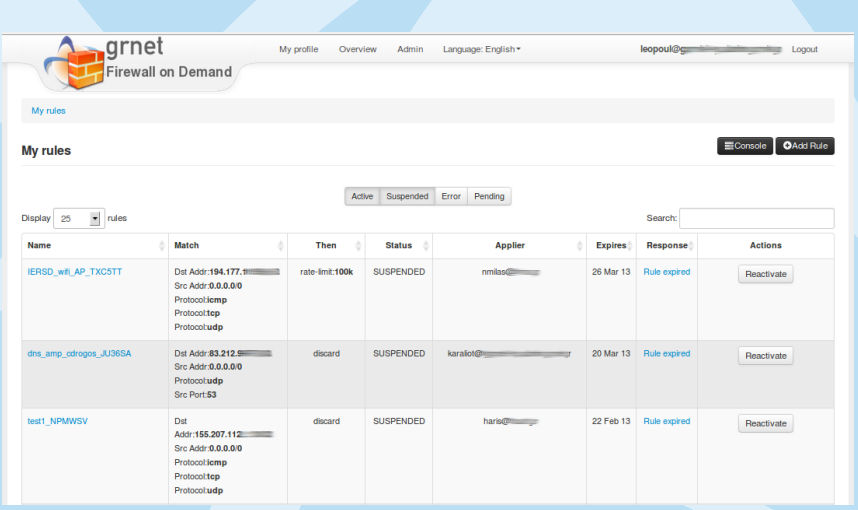

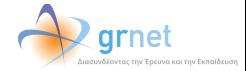

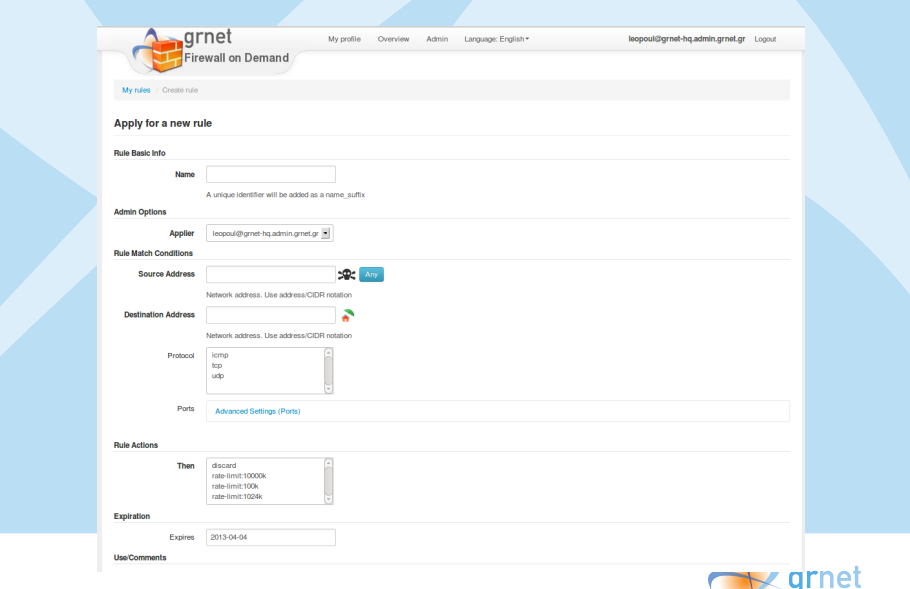

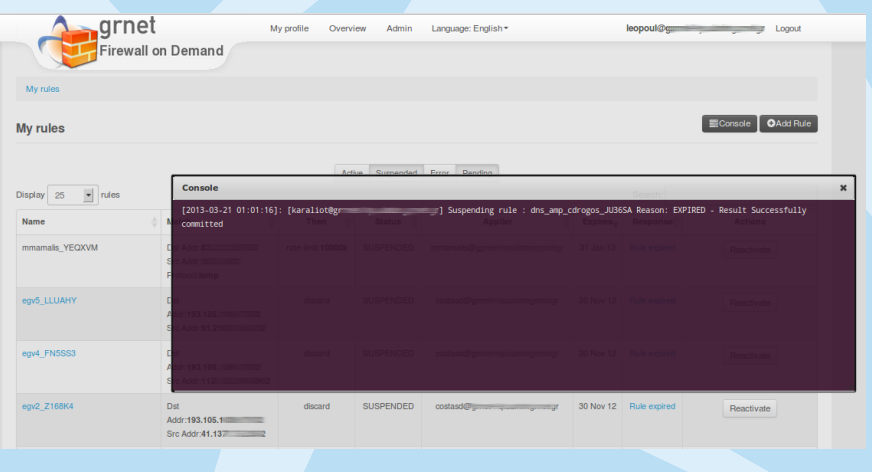

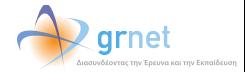

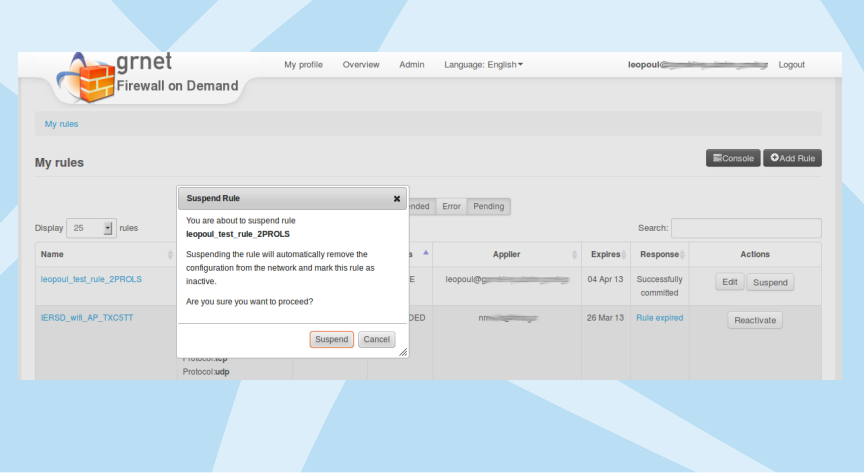

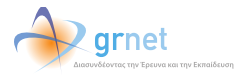

### Demo (iperf simulated attack)

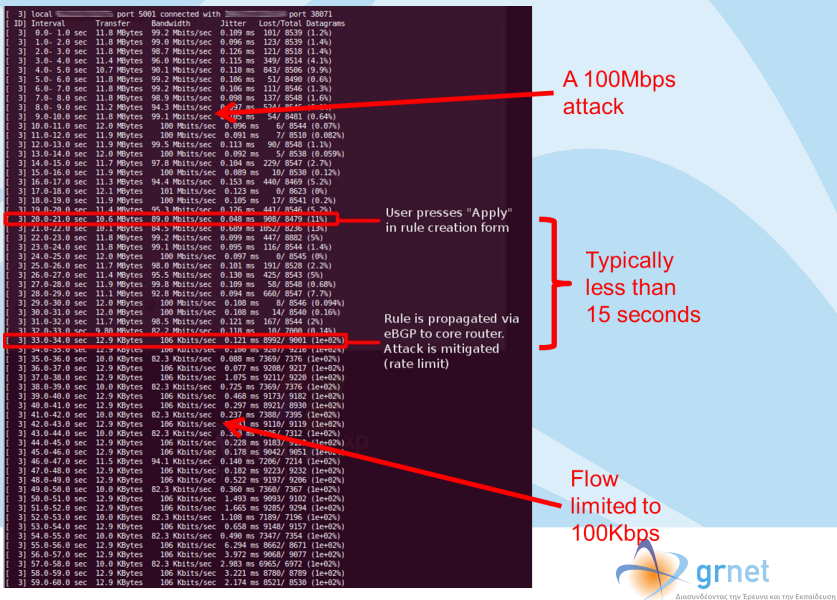

#### Implementation - Architecture

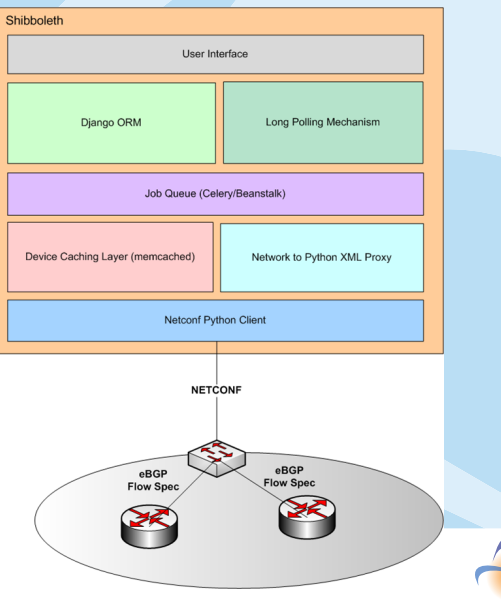

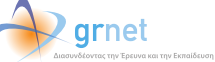

#### Implementation - Technologies

- ▶ Open Source project
	- ▶ Python Django ORM
	- ▶ jQuery Javascript lib, Bootstrap CSS
- ▶ Multicomponent architecture
	- ▶ Shibboleth: User authentication based on special attribute
	- ▶ Django: UI rendering & db modeling
	- $\blacktriangleright$  Long polling: fetch updates without reloading
		- ▶ used in: facebook chat, twitter updates
	- $\triangleright$  Celery/beanstalk: apply configuration without locks
	- ▶ nxpy: Network XML to python classes proxy
		- ▶ Dev & maint by GRNET NOC delevoper (Leonidas Poulopoulos)
	- ▶ Ncclient: python netconf client (ncclient)
		- ▶ Maintained by GRNET NOC delevoper (Leonidas Poulopoulos)
	- $\triangleright$  Caching, cron jobs

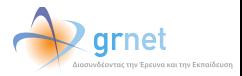

#### Information Flow

▶ User login

.

- ▶ Rule management (Creation, removal)
- $\blacktriangleright$  Notifications, status
- ▶ Transform rules to python objects
- ▶ DB operations
- ▶ Transform python objects to netconf XML configuration
- ▶ Apply XML configuration via NETCONF to device
- $\triangleright$  Save received configuration to device (switch)
- ▶ Propagate rule via eBGP to peer routers
- ▶ Rule filters and acts on matching flows

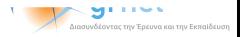

#### Information Flow

▶ User login

.

- ▶ Rule management (Creation, removal)
- $\blacktriangleright$  Notifications, status
- $\blacktriangleright$  Transform rules to python objects
- $\triangleright$  DB operations
- ▶ Transform python objects to netconf XML configuration
- ▶ Apply XML configuration via NETCONF to device
- $\triangleright$  Save received configuration to device (switch)
- $\triangleright$  Propagate rule via eBGP to peer routers
- ▶ Rule filters and acts on matching flows

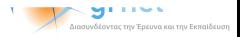

#### Information Flow

▶ User login

.

- ▶ Rule management (Creation, removal)
- $\blacktriangleright$  Notifications, status
- $\blacktriangleright$  Transform rules to python objects
- ▶ DB operations
- ▶ Transform python objects to netconf XML configuration
- ▶ Apply XML configuration via NETCONF to device
- ▶ Save received configuration to device (switch)
- $\triangleright$  Propagate rule via eBGP to peer routers
- ▶ Rule filters and acts on matching flows

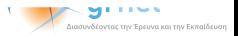

## **Status**

- ▶ Latest stable
- ▶ Production GRNET network
- ▶ http://fod.grnet.gr/
- ▶ Successful mitigation of aprox. 20 attacks in 2 months

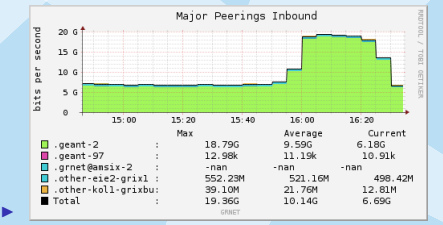

- ▶ Source code:
	- ▶ http://code.grnet.gr/

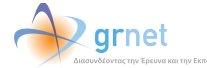

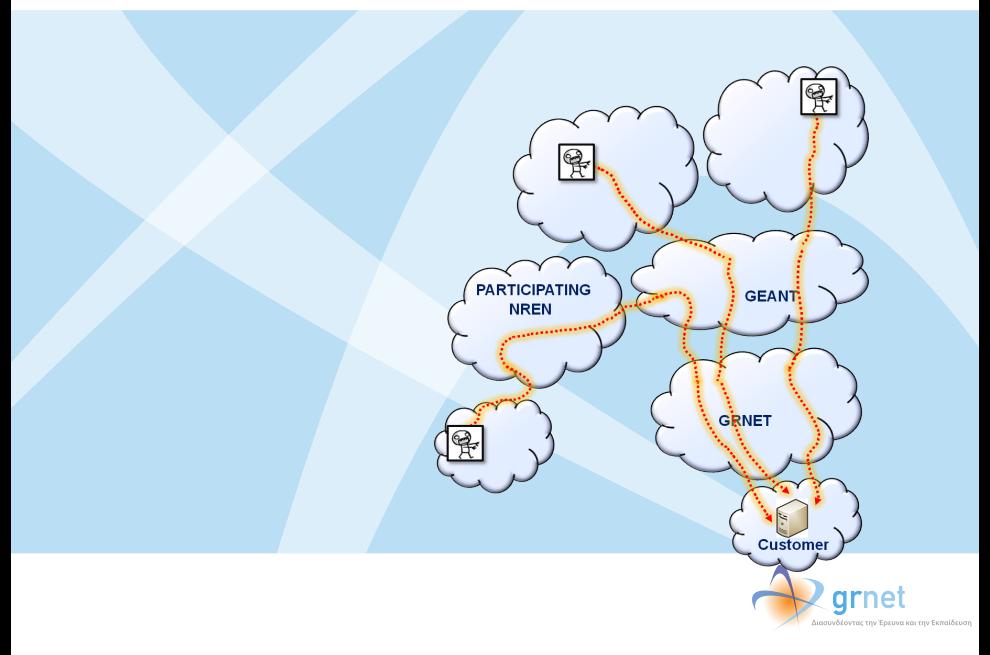

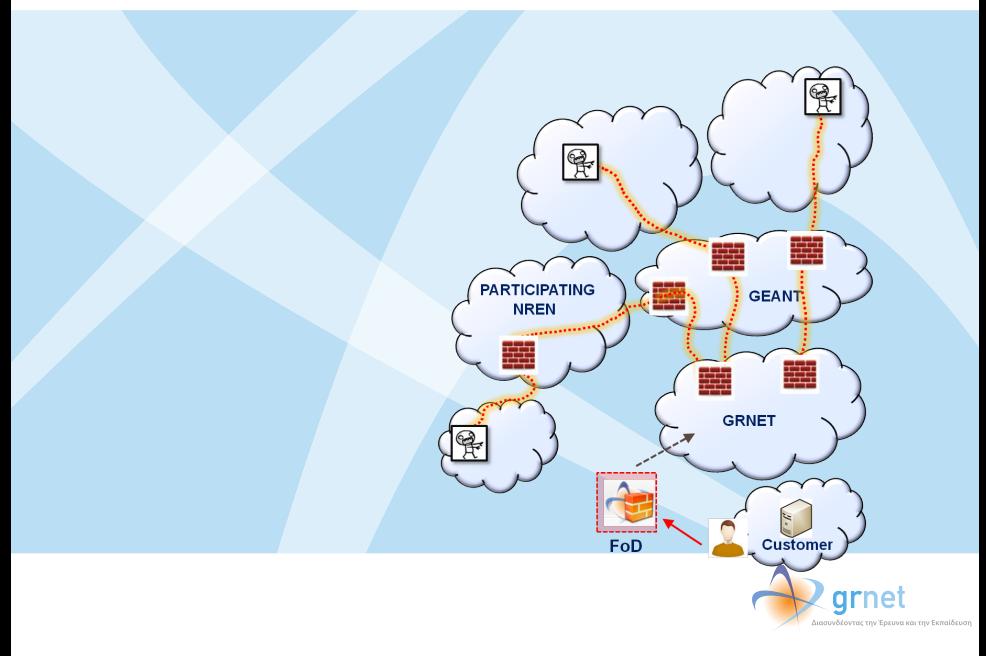

Phase 1: GEANT participation

- ▶ Routers accept BGP flowspec NLRI
- ▶ Establish BGP peerings with GRNET (protected by route-maps)

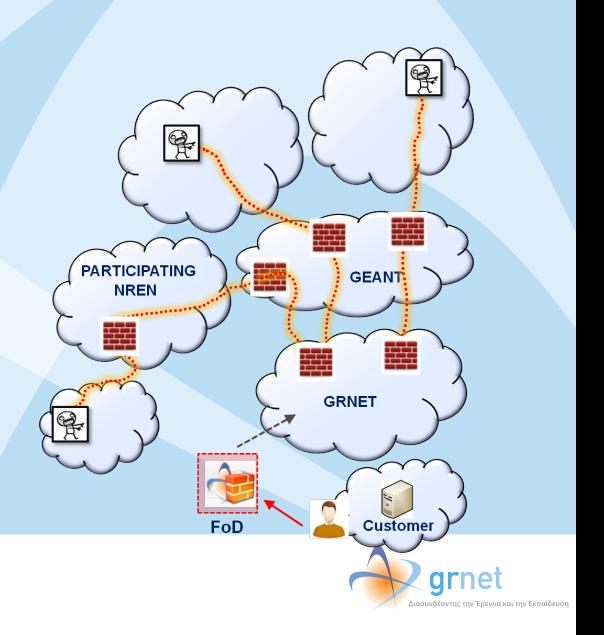

Phase 1: GEANT participation

- ▶ Routers accept BGP flowspec NLRI
- ▶ Establish BGP peerings with GRNET (protected by route-maps)
- ▶ GRNET filters are applied at GEANT level

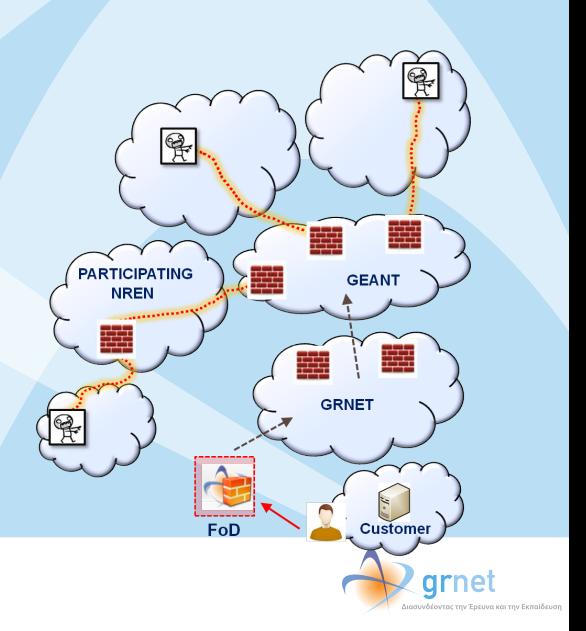

Phase 1: GEANT participation

- ▶ Routers accept BGP flowspec NLRI
- ▶ Establish BGP peerings with GRNET (protected by route-maps)
- **GRNET** filters are applied at GEANT level
- Phase 2: NREN participation
	- ▶ NRENs *→* propagate filters through bgp peerings instead of UI

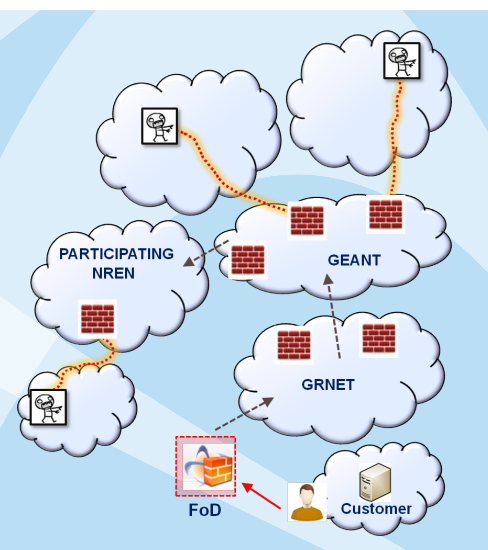

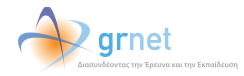

#### Synergies with security team

- ▶ Connect to the domain's IPS/IDS, honeypots, ...
- ▶ Connect to GEANT anomaly detection tool
- ▶ Connect to any CERT/CIRT team that we trust

# . "Soft" actions can make adoption easier .

 $\blacktriangleright$  Rate-limit instead of drop

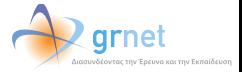

#### Service Outreach

*Project is open-source* Requirements to run the service:

- ▶ Juniper on your network
- $\triangleright$  A vm to host the service
- ▶ A juniper router, dedicated to the service
	- $\blacktriangleright$  1.3 switches are sufficient
	- ▶ A "virtual router" (olive VM) could also be used
- ▶ Shibboleth recommended (but can be ommited)
- ▶ DB: customers *→* IP space (auth)
	- ▶ whois *→* DB is implemented

# Still in doubt?

- ▶ Try the existing instance of the service (@GRNET) on **your** network
- ▶ Multihop-BGP peering between our service and your routers
- ▶ BGP filters (on your side) can be used to restrict the effects on a specific "testing" IP range.

# Thank you

# Questions?

Work carried-out by Leonidas Poulopoulos, Michalis Mamalis & Andreas Polyrakis

GRNET NOC http://noc.grnet.gr/

Like: https://facebook.com/noc.grnet.gr/

Follow: https://twitter.com/grnetnoc

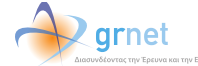